# Web development with the Play! framework

Java web development is fun again

Tomche Delev

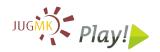

Java User Group Macedonia www.jug.mk

October 05, 2011

# Outline

- Quick overview
- Roots and funcamentals
- Play architecture
- Coding demo
- Testing
- **6** Future and integration

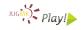

# Outline

- Quick overview
- Roots and funcamentals
- Play architecture
- 4 Coding demo
- 5 Testing
- Future and integration

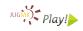

- Fix the bug and hit reload!
  - No compile, deploy or restart the server cycle. Edit your Java files, save, refresh your browser and see the results immediately!
- Efficient template system
  - A clean template system based on **Groovy** as an expression language (template inheritance, includes and tags)
- Full stack
  - Integration with Hibernate, OpenID, Memcached... And a plugin system.
- Resolve errors quickly
  - When an error occurs, play shows you the source code and the exact line containing the problem. Even in templates.

- Fix the bug and hit reload!
  - No compile, deploy or restart the server cycle. Edit your Java files, save, refresh your browser and see the results immediately!
- Efficient template system
  - A clean template system based on Groovy as an expression language (template inheritance, includes and tags)
- Full stack
  - Integration with Hibernate, OpenID, Memcached... And a plugin system.
- Resolve errors quickly
  - When an error occurs, play shows you the source code and the exact line containing the problem. Even in templates.

- Fix the bug and hit reload!
  - No compile, deploy or restart the server cycle. Edit your Java files, save, refresh your browser and see the results immediately!
- Efficient template system
  - A clean template system based on **Groovy** as an expression language (template inheritance, includes and tags)
- Full stack
  - Integration with Hibernate, OpenID, Memcached... And a plugin system.
- Resolve errors quickly
  - When an error occurs, play shows you the source code and the exact line containing the problem. Even in templates.

- Fix the bug and hit reload!
  - No compile, deploy or restart the server cycle. Edit your Java files, save, refresh your browser and see the results immediately!
- Efficient template system
  - A clean template system based on **Groovy** as an expression language (template inheritance, includes and tags)
- Full stack
  - Integration with Hibernate, OpenID, Memcached... And a plugin system.
- Resolve errors quickly
  - When an error occurs, play shows you the source code and the exact line containing the problem. Even in templates.

- Fix the bug and hit reload!
  - No compile, deploy or restart the server cycle. Edit your Java files, save, refresh your browser and see the results immediately!
- Efficient template system
  - A clean template system based on **Groovy** as an expression language (template inheritance, includes and tags)
- Full stack
  - Integration with Hibernate, OpenID, Memcached... And a plugin system.
- Resolve errors quickly
  - When an error occurs, play shows you the source code and the exact line containing the problem. Even in templates.

#### Stateless mode

 Play is a real "Share nothing" system. Ready for REST it is easily scaled by running multiple instances of the same application on several servers.

#### Asynchronous

 Based on an Non blocking IO model, it allows to create modern web applications based on long polling and WebSockets.

#### Pure Java

 Code with Java, use any Java library and develop with your preferred IDE. Integrates nicely with Eclipse or NetBeans.

#### Fun & Productive

 Cut out the time you spend waiting for your Java application to restart, increase your productivity play!

#### Stateless model

 Play is a real "Share nothing" system. Ready for REST, it is easily scaled by running multiple instances of the same application on several servers.

#### Asynchronous

 Based on an Non blocking IO model, it allows to create modern web applications based on long polling and WebSockets.

#### Pure Java

 Code with Java, use any Java library and develop with your preferred IDE. Integrates nicely with Eclipse or NetBeans.

#### Fun & Productive

 Cut out the time you spend waiting for your Java application to restart, increase your productivity play!
 complete your projects faster.

#### Stateless model

 Play is a real "Share nothing" system. Ready for REST, it is easily scaled by running multiple instances of the same application on several servers.

#### Asynchronous

 Based on an Non blocking IO model, it allows to create modern web applications based on long polling and WebSockets.

application to restart, increase your productivity

#### Stateless model

 Play is a real "Share nothing" system. Ready for REST, it is easily scaled by running multiple instances of the same application on several servers.

#### Asynchronous

 Based on an Non blocking IO model, it allows to create modern web applications based on long polling and WebSockets.

#### Pure Java

 Code with Java, use any Java library and develop with your preferred IDE. Integrates nicely with Eclipse or NetBeans.

#### Fun & Productive

 Cut out the time you spend waiting for your Java application to restart, increase your productivity play!
 complete your projects faster.

#### Stateless model

 Play is a real "Share nothing" system. Ready for REST, it is easily scaled by running multiple instances of the same application on several servers.

#### Asynchronous

 Based on an Non blocking IO model, it allows to create modern web applications based on long polling and WebSockets.

#### Pure Java

 Code with Java, use any Java library and develop with your preferred IDE. Integrates nicely with Eclipse or NetBeans.

#### Fun & Productive

 Cut out the time you spend waiting for your Java application to restart, increase your productivity and play!
 complete your projects faster.

# Outline

- Quick overview
- Roots and funcamentals
- Play architecture
- 4 Coding demo
- 5 Testing
- Future and integration

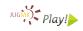

## Roots and fundamentals

#### History

- Exists since 2008, by Guillaume Bort from Zenexity
- Release 1.0 was in October 2009
- Current: 1.2.3 (24 Aug 2011) + development tree

#### Own architectural style

- REST as architectural paradigm for resources
- URLs are the entry point (and implicit interface) to your application
- Do not work against HTTP (stateless protocol)
- Convention over configuration
- Only fractions of differences between development and production mode

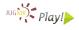

# Outline

- Quick overview
- Roots and funcamentals
- Play architecture
- 4 Coding demo
- 5 Testing
- Future and integration

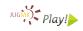

# Play architecture overview

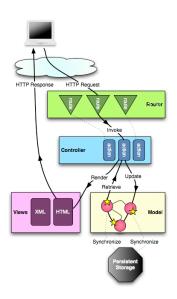

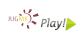

# Play is a lot of glue code

- Hibernate (Persistence)
- OVal (Validation)
- Lucene (Searching)
- Google gson (JSON)
- Eclipse compiler (Compiling and building)
- Apache Commons (FileUpload, HttpClient, Email, Logging, BeanUtils)
- Apache MINA and Asyncweb (Asynchronius programming)
- Ehcache (Caching)
- JAMon (Monitoring)
- Groovy (Dynamic language)

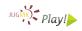

# Play specialties

- No support for servlet API (yes, in a web framework)
- Sharing objects via memcached through several nodes
- Everything is UTF-8
- Full text indexing with 2 annotations
- No anemic domain model logic is in the object
- DAOs and finders are not external
- Textmate, Eclipse bundles, also support for IDEA IntelliJ and NetBeans

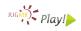

# Application layout

# Creating a new app play new myapp

# Application structure

```
./conf
./conf/routes
./conf/application.conf
./conf/messages
./test
./lib
./public
./app
./app/models
./app/controllers
./app/views
```

# Application config file

# conf/application.conf

- Configure database access
  - db=fs, db=mem
  - db=mysql:user:pwd@database\_name
  - Any JDBC connection
- Specify modules
- Supported languages
- Logger
- memcached setup
- mail configuration
- mode/system specific settings

# The conf/routes file

#### Interface contract to the outer world

```
GET / Application.index
GET / user/{username} Application.showUser
POST / user Application.createUser
DELETE / user/{username} Application.deleteUser
GET / public staticDir : public
```

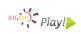

# Outline

- Quick overview
- Roots and funcamentals
- Play architecture
- Coding demo
- Testing
- Future and integration

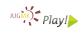

# Designing a domain model

# A simple user

```
@Entity
public class User extends Model {
    @Required
    @Column(unique = true)
    public String username;
    @Required
    @Email
    public String email;
    @Required
    public String password;
    public void setPassword(String password) {
        this.pass = Crypto.passwordHash(pass);
    }
```

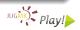

# The Model class is a helper

### Finders and Entity actions

```
User user = User.find("byUsername", username).first();
user.password = "foobar";
user.save();
List<User> users = User.findAll();
users.get(0).delete();
List<String> names = User.find("select u.username from User u order by u.username desc").fetch();
```

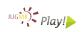

# Calling business logic

#### **User** controller

```
public class Application extends Controller {
    public static void index() {
        List<User> users = User.findAll();
        render(users);
}

public static void showUser(String username) {
        User user = User.find("byUsername", username)
        .first();
        notFoundIfNull(user);
        render(user);
}
...
```

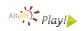

# Calling business logic

# User controller (ctd.)

```
public static void deleteUser(String username) {
   User user = User.find("byUsername", username).first();
   notFoundIfNull(user);
   user.delete():
   Application.index();
public static void createUser(@Valid User user) {
   if (validation.hasErrors()) {
       flash.error("Invalid user data");
       Application.index();
   user = user.save();
   Application.showUser(user.username)
```

# Calling business logic

# Example: Accessing the session

```
public class AuthController extends Controller {
   @Before(unless = "login")
   public static void checkSession() {
       if (!request.session.contains("username")) {
           forbidden("You are not authorized");
   }
   public void login(String username, String password) {
       String pass = Crypto.passwordHash(password);
       User user = User.find("byUsernameAndPassword",
           username, pass).first();
       notFoundIfNull(user);
       request.session.put("username", user);
       Application.index();
```

# List users (app/views/Application/index.html)

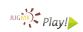

# Add user (createUser.html)

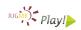

# More tags

- doLayout, extends, include
- if, ifnot, else, elseif
- &'i18nVariable' out of conf/messages.de
- Always access to: session, flash, request, params, lang, messages, out, play

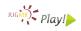

# Extending objects using mixins

```
public class SqrtExtension extends JavaExtensions {
   public static Double sqrt(Number number) {
      return Math.sqrt(number.doubleValue());
   }
}
```

# The template code

```
<div>
    Square root of x value is: \${ x.sqrt()}
</div>
```

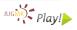

# Outline

- Quick overview
- Roots and funcamentals
- Play architecture
- Coding demo
- Testing
- Future and integration

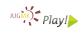

# Testing

## Providing test data

#### YAML formatted file provides testdata

```
User (Tomche):
    - username : tdelev
    - password : test
    - email : tomche.delev@finki.ukim.mk
```

# Loading test data...

```
@Before
public void setUp() {
    Fixtures.deleteAll();
    Fixtures.load("data.yml");
}
```

# Testing

#### Unit tests

- Standard junit tests
- Extend from UnitTest, which needs a JPA environment

#### Functional tests

- Integration tests
- Checks the external responses (http response)

#### Selenium tests

- GUI tests
- Very nice controllable, playback recorder
- Possibility of doing step-by-step slow debugging

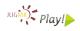

# Testing

#### CI with Calimoucho

- Poor mans hudson
- Checks out the project and runs play auto-test, which needs a graphical layer for selenium tests
- Check it under http://integration.playframework.org

# Code coverage with cobertura

- Enable the cobertura module in application.conf
- Run the tests, check the results

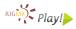

# Jobs - being asynchronous

# Doing the right thing at the right time

- Scheduled jobs (housekeeping)
- Bootstrap jobs (initial data providing)
- Suspendable requests (rendering a PDF report without blocking the connection thread pool)

```
@OnApplicationStart
public class LoadDataJob extends Job {
   public void doJob() {
   }
}
```

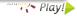

# Putting play into production

# The setup

- A redirector like nginx or apache is preferred
- Also eliminates the need to serve static files
- Redirect to different nodes would be the main task
- Profile per nodes possible (very useful for server farms)

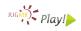

# Monitoring play application

# Partial Output of play status

```
Monitors:

Application.showLatestRecipesRss(), ms. ->
4120 hits; 41.0 avg; 20.0 min; 260.0 max;
/app/views/Application/showLatestRecipesRss.html, ms. ->
4120 hits; 34.9 avg; 19.0 min; 235.0 max;

Datasource:
Job execution pool:
Scheduled jobs:
```

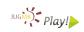

# Outline

- Quick overview
- Roots and funcamentals
- Play architecture
- Coding demo
- 5 Testing
- Future and integration

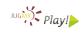

# Play 2.0 is on its way

# the next major version of Play framework

- Brand new build system
- More asynchronous features
- All native Java and Scala support
- More modules through module repository

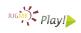

## Useful modules

### Slowly but steadily growing

- Scala, Scalate, Akka
- PDF, Excel modules
- Guice and Spring modules
- Netty and Grizzly support
- GWT support, GAE support
- Extended CSS, SASS
- Ivy and Maven support
- Siena, Ebean ORM, MongoDB
- Database migration module
- Hosting: stax, playapps

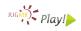

# TODO

# Open issues

- NoSQL support (Siena, MongoDB)
- Amazon Cloud Integration
- Hosting platform (playapps.net has just launched)
- Lucene Solr Support for shared environments
- Tighter integration with JavaScript Toolkits like Dojo
- Far more modules check out the rich grails ecosystem

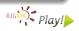

# Done!

# Thanks for listening. Questions?

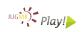